# Experience with simple cluster setups

#### Martin Vaľa

February 3, 2017

1 / 16

 $QQ$ 

**K ロ X K 個 X X ミ X X X ミ X ミ ミ** 

- Small groups (tens of users) need cluster and maybe expand it later
- Minimum set of compenents for simple cluster (easy installation)
	- Authentification (FreeIPA Kerberos, LDAP and CA)
	- Shared Storage for data and home directories (EOS)
	- Software distribution (CVMFS)
	- Job distribution (SLURM)
	- Development, issue tracker, continuous integration and chat (GitLab+Mattermost)
	- Meetings (Indico)
	- Data sync directory (CERNBox)
- 3 independent instances running already and they are happy
- Most of the time clusters are not fully loaded (maybe federation and share resources)

# HybriLit - Dubna, Russia

- Hybrid (CPU/GPU/XeonPhi) cluster
	- 1x CPU blade,  $2x12$  cores x2 hyperthreading = 48 cores, 128Gb RAM
	- 1x MIX blade, 48 cores, 1xNVIDIA Tesla K20X, 1x Intel Xeon Phi Coprocessor 5110, 128Gb RAM
	- 1x PHI blade, 48 cores, 2x Intel Xeon Phi Coprocessor 7120P, 128Gb RAM
	- 2x GPU blades, 48 cores, 3xNVIDIA Tesla K40, 128Gb RAM
	- 4x GPU blades, 56 cores, 2xNVIDIA Tesla K80, 512Gb RAM
	- 2x file servers (48 TB)
- 2 machines for services (VM)
	- Gitlab [\(https://gitlab-hlit.jinr.ru/\)](https://gitlab-hlit.jinr.ru/)
	- Indico [\(https://indico-hlit.jinr.ru/\)](https://indico-hlit.jinr.ru/)
	- Monitoring [\(https://stat-hlit.jinr.ru/\)](https://stat-hlit.jinr.ru/)
	- CVMFS Strantum 0 and 1 (hybrilit.jinr.ru)
	- ...
- Thanks to: Oksana Streltsova, Alexander Maiorov, Yuri Butenko, Mikail Matveev and Hybrilit Team

# iThemba Labs - Cape Town, South Africa

#### **• CPU cluster**

- 50x8 core machines with 1 local disk data storage (local space)
- 2x file servers (57 TB) (default space)
- 3 machines for services (VM)
	- Gitlab [\(https://gitlab.alice.tlabs.ac.za\)](https://gitlab.alice.tlabs.ac.za)
	- Indico [\(https://indico.alice.tlabs.ac.za\)](https://indico.alice.tlabs.ac.za)
	- Monitoring [\(https://monitor.alice.tlabs.ac.za\)](https://monitor.alice.tlabs.ac.za)
- Ixplus machines
- Thanks to: Zinhle Buthelezi, Sehlabaka Qhobosheane, Nathan Boyles and Fabrice Nininahazwe

# SPSEKE - Kosice, Slovakia

- CPU educational cluster
- Students in age 15-18 with small programming knowledge
- 2 physical machines
- 12 core machine with all services with outbound connection
- 4 core machine with 4 VM (slurm and EOS storage) local network only
	- n1 EOS MGM and SLURM manager
	- n2-n4 EOS FST and SLURM workers
- Ixplus machine
- Thanks to: Rudolf Sviantek, Matej Fedor, Dominik Matis, Branislav Beke, Filip Jenik, Jaroslav Murín and other students
- $\bullet$  EOS 4.1.XXX (currently 4.1.11/14)
- Storage for user's DATA
- Home directories (We drop one year ago, but now testing with better and faster FUSE)

6 / 16

K ロンバイ (足) 시 (足) 시 (足) 시 (足)

- Replica mode for user's home directory
- Scratch directory with cache for 1 month (soon)
- Quota system (testing)
- Rename CERN.CH to our kerberos realm and remove gsi in xrd.cf.mgm
- systemctl eos@\* doesn't work as expected
- /etc/sysconfig/eos vs /etc/sysconfig/eos\_env (eos\_env is not enough)
- vid gateway add with full hostname (need to also add short name)
- /eos/instance/mvala (mvala is owner and he cannot remove directory)
- $\bullet$  eos find –online is showing files which are not finished with writing
- $\bullet$  eos find --online shows file which are offline
- http API request is returning html web page in case of permission denied
- https://copr.fedorainfracloud.org/coprs/mvala/saske/ for building rpms
- CERNbox rpm are missing (EOS-1700)
- Unable to create home directory //mgm; permission denied (EOS-1666)
- What is d mem sz diff in fsck? (EOS-1610)
- rootis and EOS (EOS-1409)
- WFE and bash failed (EOS-1604)
- RPM for fedora 24 (EOS-1524)
- Filter file name with regular expresion in eos -b find (EOS-1441)
- Didn't save namespace
- I did recover files
- Now i know nice command to find out Inf from fst

[root@eosfst1 ˜ ]# getfattr -n user.eos.lfn /var/eos/fs/11/00000000/0000000d getfattr: Removing leading  $\frac{1}{2}$  from absolute path names # file: var/eos/fs/11/00000000/0000000d user.eos.lfn="/eos/hybrilit.jinr.ru/scratch/hkdio/test/hkdio.root"

- Extend REST api with find and ls commands to JSON (EOS-1697)
- Problem creating file bigger then 10 MB file via ROOT (EOS-1677)
- Problem in registration of disks in eos (EOS-1669) (eosadmin from fst can help)
- and many more.
- Thanks for support

### Projects in development - EOS-WEB

- <https://gitlab.spseke.sk/dmatis/eos-web> (Dominik Matis)
	- <http://lxplus.spseke.sk:10007>
- High school student (18 years old)
- Used in project
	- NodeJS
	- Angular2
	- SocketIO
- Problem with EOS online status (server has to do API requests)
- Maybe EOS can publish via ZeroMQ from MGM like we do in next project

### Projects in development - hlit-api

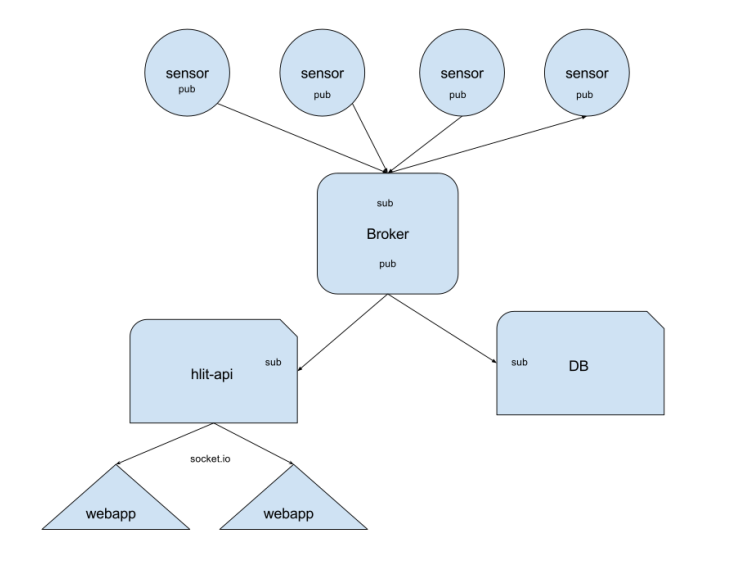

K ロ > K 個 > K 差 > K 差 > → 差 → の Q Q → 12 / 16

## Projects in development - hlit-api and hlit-web

- Thanks to Alexander Maiorov, Yuri Butenko
- <https://gitlab-hlit.jinr.ru/hybrilit/hlit-api>
- <https://gitlab-hlit.jinr.ru/hybrilit/hlit-webapp>
	- <https://stat-hlit.jinr.ru/>
	- <https://monitor.alice.tlabs.ac.za>
- **•** Project started to monitor HybriLit cluster

13 / 16

イロト 不優 ト 不重 ト 不重 トー

- Used in project
	- NodeJS
	- Angular2
	- **•** Socket.io
	- ZeroMQ

<https://gitlab.spseke.sk/mfedor/SALSA/> (Matej Fedor)

14 / 16

 $QQ$ 

K ロ K K @ K K 경 K K 경 K (경 K )

- High school student (18 years old)
- Used in project
	- $\bullet$  C++
	- ZeroMQ and czmq
	- Zyre
	- TUI (Thanks Branislav Beke)
- Demo
- **1** Demo with histogram
- **2** Demo with physics case
- <sup>3</sup> What can we do with EOS WFE engine?
	- **Q** Can we make 1 milion directories and execute scritp for each?
	- **2** Can we scale?
- **4** Can we map user from differnet kerberos REALM?
	- **1** How can we handle UID of that user?

## THE END

# Thank you